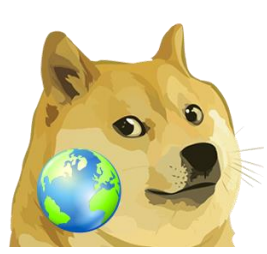

# Dogelog Player Installation

Version 1.2.0, March 16, 2024

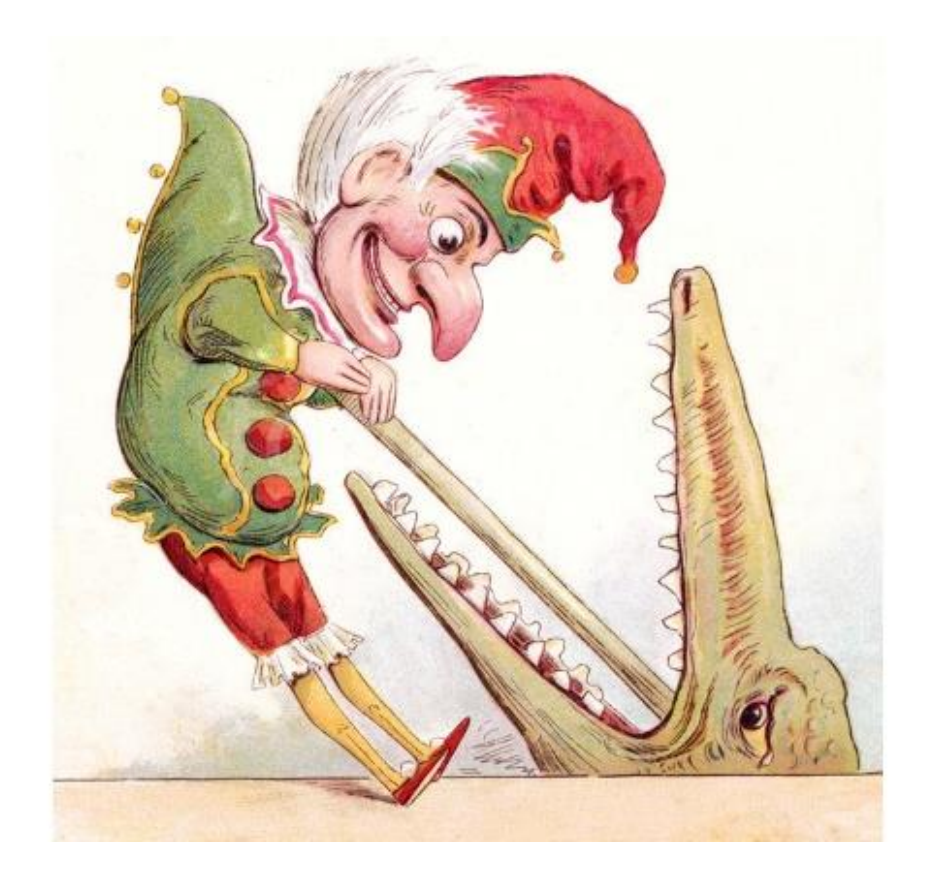

XLOG Technologies AG

# **Dogelog Prolog**

# **Dogelog Player 1.2.0**

# **Installation Guide**

Author: XLOG Technologies AG Jan Burse Mittlere Mühlestrasse 2 8598 Bottighofen **Switzerland** 

Date: March 16, 2024 Version: 0.4

# **Warranty & Liability**

To the extent permitted by applicable law and unless explicitly otherwise agreed upon, XLOG Technologies AG makes no warranties regarding the provided information. XLOG Technologies AG assumes no liability that any problems might be solved with the information provided by XLOG Technologies AG.

# **Rights & License**

All industrial property rights regarding the information - copyright and patent rights in particular - are the sole property of XLOG Technologies AG. If the company was not the originator of some excerpts, XLOG Technologies AG has at least obtained the right to reproduce, change and translate the information.

Reproduction is restricted to the whole unaltered document. Reproduction of the information is only allowed for non-commercial uses. Small excerpts can be used if properly cited. Citations must at least include the document title, the product family, the product version, the company, the date and the page. Example:

… Defined predicates with arity>0, both static and dynamic, are indexed on the functor of their first argument [1, p.17] ...

[1] Language Reference, Jekejeke Prolog 0.8.1, XLOG Technologies AG, Switzerland, February 22<sup>nd</sup>, 2010

# **Trademarks**

Jekejeke is a registered trademark of XLOG Technologies AG.

# **Table of Contents**

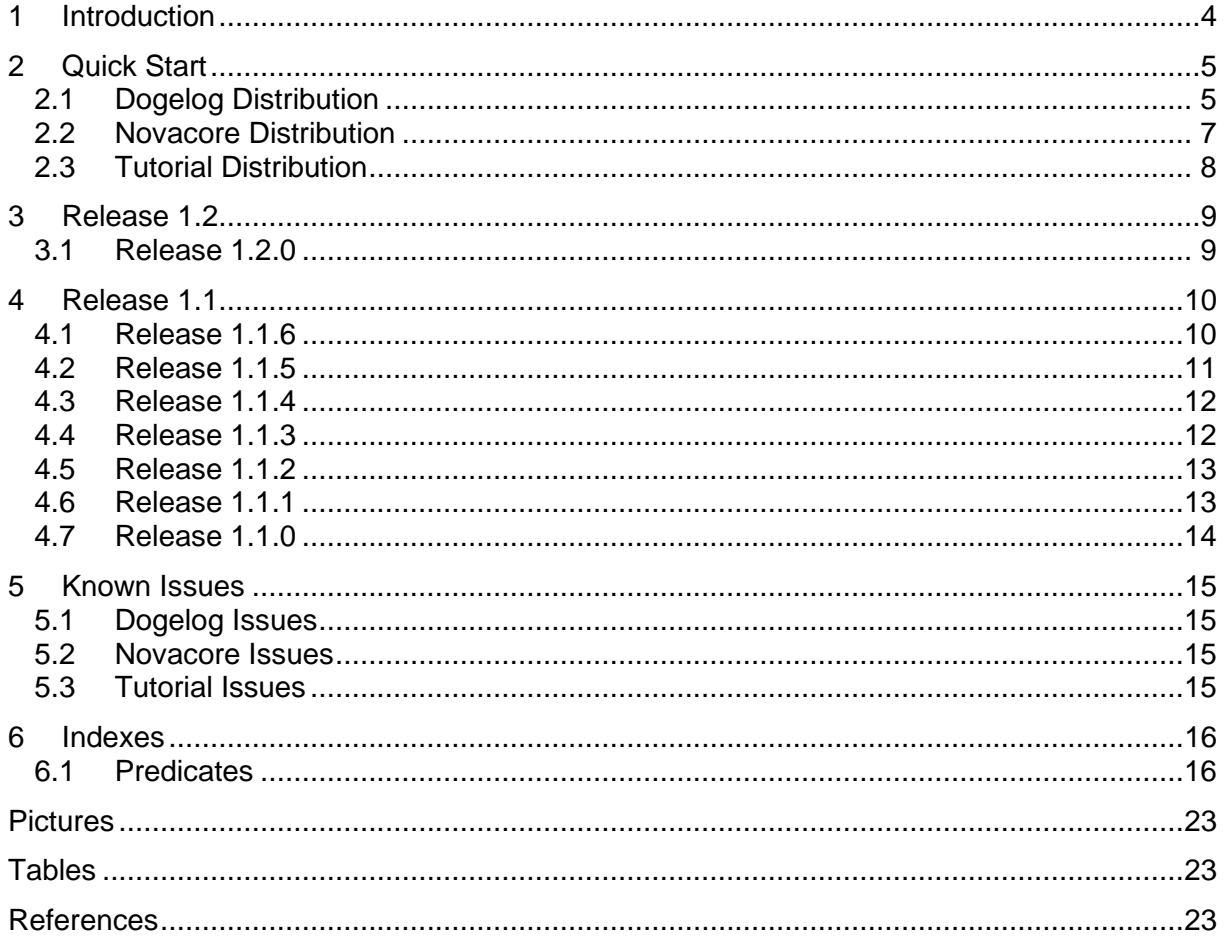

# **Change history**

Jan Burse, December 14, 2021, 0.1:

- Forked from language reference.
- Jan Burse, January 27, 2024, 0.2:

• Release notes 0.9.x removed, release notes 1.0.x removed, section canned removed. Jan Burse, January 27, 2024, 0.3:

• Section quick start introduced, section known issues introduced.

# **1 Introduction**

- **Quick Start:** We give an overview of the available GIT repositories and the typical command lines in our distributions.
- **Release 1.1:** This section lists the changes concerning the Dogelog player executable, documentation and samples for releases 1.1.x
- **Known Issues:** In the following we list some known issues that might take some time until they get resolved.

# **2 Quick Start**

We give an overview of the available GIT repositories and the typical command lines. Depending on needs Dogelog Player can be found in the following distributions:

- **Dogelog Distribution:** This distribution contains the transpiler, the core and the liblets. It has the JavaScript, Python and Java targets in its original form.
- **Novacore Distribution:** This distribution contains the novacore testcases. It has the canned JavaScript, Python and Java targets bundled.
- **Tutorial Distribution:** This distribution contains the tutorial examples. It has the canned JavaScript, Python and Java targets bundled.

# **2.1 Dogelog Distribution**

This distribution contains the transpiler, the core and the liblets. It has the JavaScript, Python and Java targets in its original form.

### **GIT Access**

For binary files and source code initially:

```
git clone https://www.dogelog.ch/dogelog/.git
```
For updates as desired:

```
cd dogelog
git pull
```
# **JavaScript Command Line**

To run Dogelog Player for JavaScript top-level as follows:

```
cd dogelog
node player/canned/dogelog.mjs
```
### **Python Command Line**

To run Dogelog Player for Python top-level:

```
cd dogelog
pypy3 playerpy/canned/dogelog.py
```
# **Java Command Line**

To run the Dogelog Player for Java top-level:

```
cd dogelog
java -cp playerj/canned/dogelog.zip:playerj/canned Index
```
### **Additional Links**

- User Manuals of the Dogelog Spieler.
- Source code and Archives of the Dogelog Player.

# **2.2 Novacore Distribution**

This distribution contains the novacore testcases. It has the canned JavaScript, Python and Java targets bundled.

#### **GIT Access**

For binary files and sourc code initially:

git clone https://www.dogelog.ch/dogelog/.git

For updates as desired:

cd dogelog git pull

### **Ant Command Line**

To execute the Novacore test cases:

```
cd novacore
ant -f 07 envir/run.xml
```
### **Additional Links**

- Results of the Novacore Testcases.
- Source code and Archives of the Novacore Testcases.

# **2.3 Tutorial Distribution**

This distribution contains the tutorial examples. It has the canned JavaScript, Python and Java targets bundled.

### **GIT Access**

For binary files and source code initially:

git clone https://www.xlog.ch/tutor/.git

For updates as desired:

cd tutor git pull

#### **Web Filesystem Command Line**

To view tutorial at http://localhost:8000/:

cd tutor webfsd

### **Additional Links**

- View Tutorial at our web site.
- Source code and Archives of the Tutorial.

# **3 Release 1.2**

This section lists the changes concerning the Dogelog player executable, documentation and samples:

• [Release 1.2.0](#page-8-0)

# <span id="page-8-0"></span>**3.1 Release 1.2.0**

The following features and bug fixes were provided for the Dogelog player of version 1.2.0:

Language Reference

- Text loader now consults dynamic predicates without static optimizations.
- $\bullet$  .

Frequent Reference

- The predicate copy\_time/2 now has a ternary version with copy time options.
- The bind/4 predicate with a true option is now the predicate bind capture/3.
- The bind/4 and bind capture/3 predicates new versions with an element.
- The listing/[0,1] predicates now show multifile declaration of a predicate.
- The listing/[0,1] predicates now show dynamic declaration of a predicate.
- New predicates svg image/[5,6] in library(misc/vector) introduced.
- New type/1 and body/2 open option in open/4 in library(util/spin).
- New predicate http\_input\_new/3 in library(util/spin).
- New predicate http\_output\_new/3 in library(util/spin).
- .

Host Interface

- Dogelog Player core move into subfolder nova for all targets.
- Cross compiler now compiles dynamic predicates without static optimizations.
- .

# **4 Release 1.1**

This section lists the changes concerning the Dogelog player executable, documentation and samples:

- [Release 1.1.6](#page-9-0)
- [Release 1.1.5](#page-9-0)
- [Release 1.1.4](#page-9-0)
- [Release 1.1.3](#page-9-0)
- [Release 1.1.2](#page-9-0)
- [Release 1.1.1](#page-14-0)
- [Release 1.1.0](#page-14-0)

# <span id="page-9-0"></span>**4.1 Release 1.1.6**

The following features and bug fixes were provided for the Dogelog player of version 1.1.6:

Language Reference

- The predicates get\_code/2 and peek\_code/2 are now realized via promise.
- Streams do not anymore compress CR, LF and CRLF into a single LF.
- The Prolog tokenizer now supports CR in its input stream.
- The various colorizers now support CR in their input stream.
- New predicate get compress/2 that does single LF compression.
- The predicate get atom/3 is now bootstrapped from get compress/2.
- The top-level session console input is now realized via promise.
- The predicate open/3 in read mode is now realized via promise.
- The predicate file property/2 is now realized via promise.
- The predicate close/1 for an input stream is now realized via promise.

#### Frequent Reference

- New library(spin) with HTTP client and HTTP server introduced.
- Predicate open/4 moved to new library(spin).
- The predicate open/4 in read mode is now realized via promise.
- The predicate http\_input\_new/2 is now realized via promise.

#### Host Interface

- The instruction '\$YIELD'/1 now takes a promise.
- New register\_signal() can be used by promises to indicate errors.
- Java target now supports promises via bouncer semaphore.
- Python target now supports promises via asyncio.to\_thread.

# **4.2 Release 1.1.5**

The following features and bug fixes were provided for the Dogelog player of version 1.1.5:

Language Reference

- New predicates absolute file name/2 und is absolute file name/1 exposed.
- New predicates file directory name/2 und file base name/1 exposed.
- The file specifiers library/1 and foreign/1 now supports (/)/2 segmented paths.
- The predicate sys time  $atom/3$  now supports mode  $(+, -, +)$ .
- New Prolog flag host info for host language version introduced.
- The predicate retractall/1 has now a more linear than quadratic behaviour.

#### Frequent Reference

- Predicate tag/2 from library(markup) renamed to tag format/2.
- New predicate dom\_writer\_new/2 introduced.
- New predicate tag/2 and tag format/3 introduced.
- New folders library(util), library(tester) and library(misc) now used.
- New Prolog text library(misc/vector) now used for SVG predicates.
- New predicates svg\_rect/5 and svg\_path/2 introduced.
- New predicate fancy file/3 in library(beautify) introduced.
- File predicates moved from library(random) to new library(files).
- New predicates delete file/2 and copy binary/2 in library(files).
- New predicates copy\_text/2 and copy\_time/2 in library(files).

#### Host Interface

- The class Reader has been renamed to Source.
- The class Writer has been renamed to Sink.
- The class Writer now supports a notify() callback for flushing.
- The class Writer now supports an offset field for indentation.

#### Transpiler Tooling

- New folder grind with collector and colorizer for JavaScript.
- New folder grind with collector and colorizer for Python.
- New folder grind with collector and colorizer for Java.
- New folder grind with walker, colorizers and presenters.

# **4.3 Release 1.1.4**

The following features and bug fixes were provided for the Dogelog player of version 1.1.4:

Language Reference

- New type/1 property introduced in file property/2 predicate.
- New generational garbage collection introduced.
- Full GC now called when areas reach GC\_MAX\_TRAIL.
- Generational GC now called when each area reaches 1/3 GC MAX TRAIL.

#### Frequent Reference

- The ir\_object\_float\_XXX built-ins have been removed from Python.
- The ir object XXX built-ins have been removed from Python.
- The ir\_object\_float\_XXX built-ins have been removed from Java.
- The ir object XXX built-ins have been removed from Java.
- The ir\_object\_float\_XXX built-ins moved to library(react) of JavaScript.
- The ir object float built-ins moved to library(markup) of JavaScript.
- The predicate measure time/2 is now multi-file in library(runner).
- New predicate directory\_member/2 in library(random).

# **4.4 Release 1.1.3**

The following features and bug fixes were provided for the Dogelog player of version 1.1.3:

Language Reference

- The built-in symbol/1 has been removed.
- The built-ins ir array new/2 and ir array push/2 have been removed.
- The built-in ir array list/2 has been removed.
- New built-ins ir\_place\_new/2 and ir\_skeleton\_new/3 introduced.
- New built-ins ir is site/1 and ir pred site/2 introduced.
- New built-in ir\_site\_name/2 introduced.
- The untrans phase was moved from albufeira p to dynamic.p.
- New encode phase introduced in dynamic.p.

#### Programming Interface

- Flags MASK\_MACH\_FUNC removed.
- New neck API make check() introduced.
- New neck APIS exec\_deref() and exec\_unify() introduced.
- Flags MASK\_MACH\_ARIT and MASK\_MACH\_EVAL removed.
- New neck API make arithmetic() introduced.
- New neck API exec eval() introduced.

# **4.5 Release 1.1.2**

The following features and bug fixes were provided for the Dogelog player of version 1.1.2:

Language Reference

- Evaluable function now throw exception when used as predicate.
- Predicates now throw exception when used as evaluable function.

Programming Interface

- New flag MASK\_MACH\_ARIT introduced in make\_dispatch().
- The call make special() now takes a flags parameter.
- New flag MASK\_MACH\_EVAL introduced in make\_special().
- The call eval\_term() now exposed in dogelog.mjs.
- Java version of Dogelog Player released.

# **4.6 Release 1.1.1**

The following features and bug fixes were provided for the Dogelog player of version 1.1.1:

Language Reference

- The predicate time/1 has been internationalized.
- The predicate statistics/0 has been internationalized.
- The Prolog flag version data now returns date/1 extension.
- The welcome banner has been internationalized.
- The predicate prolog/0 has been removed.
- New predicate file\_property/2 introduced.
- New predicate set file property/2 introduced.
- The predicate absolute file name/2 has been removed.
- New predicate source property/1 introduced.
- New predicate make/0 introduced.

Programming Interface

- The call set\_stage() has been moved from index.mjs to dogelog.mjs.
- The call set stage() has been moved from index.py to dogelog.py.
- The call clear() has been moved from index.mis to dogelog.mis.
- The call clear() has been moved from index.py to dogelog.py.
- New call get stage() introduced in dogelog.mjs.
- New call get stage() introduced in dogelog.py.

# **4.7 Release 1.1.0**

The following features and bug fixes were provided for the Dogelog player of version 1.1.0:

Language Reference

- The strip async/1 option has been removed from bundle add/[2,3].
- The bundle clear/1 command has been removed.
- The bundlepy\_clear/1 command has been removed.
- New copy\_file/[2,3] commands have been introduced.
- New canonical\_add/2 command has been introduced.
- Canned Prolog text of libraries is now canonified.
- New Prolog flag sys\_locale introduced, for the current locale.
- New predicate strings/2 introduced, current locale convenience.
- New predicate strings/3 introduced, extensible multifile database.

# <span id="page-14-0"></span>**5 Known Issues**

In the following we list some known issues that might take some time until they get resolved:

- **Dogelog Issues:** The issues that pertain to the transpiler, the core and the liblets.
- **Novacore Issues:** The issues that pertain to the novacore testcases.
- **Tutorial Distribution:** The issues that pertain to the tutorial examples.

# **5.1 Dogelog Issues**

The issues that pertain to the transpiler, the core and the liblets:

- ensure\_loaded/1 cannot be run from within a task.
- Event loop for the Java target not yet available.
- Parallel task execution constructs not yet provided.
- .

### **5.2 Novacore Issues**

The issues that pertain to the novacore testcases:

• .

# **5.3 Tutorial Issues**

The issues that pertain to the tutorial examples:

- webify/1 is not yet available from canned targets.
- .

# **6 Indexes**

The Dogelog player module files define predicates. The following indexes are provided:

• **Predicates:** This is an alphabetical index of the predicates.

# **6.1 Predicates**

This is an alphabetical index of the predicates from the reference manual documentation and the frequent predicate documentation of the Dogelog player.

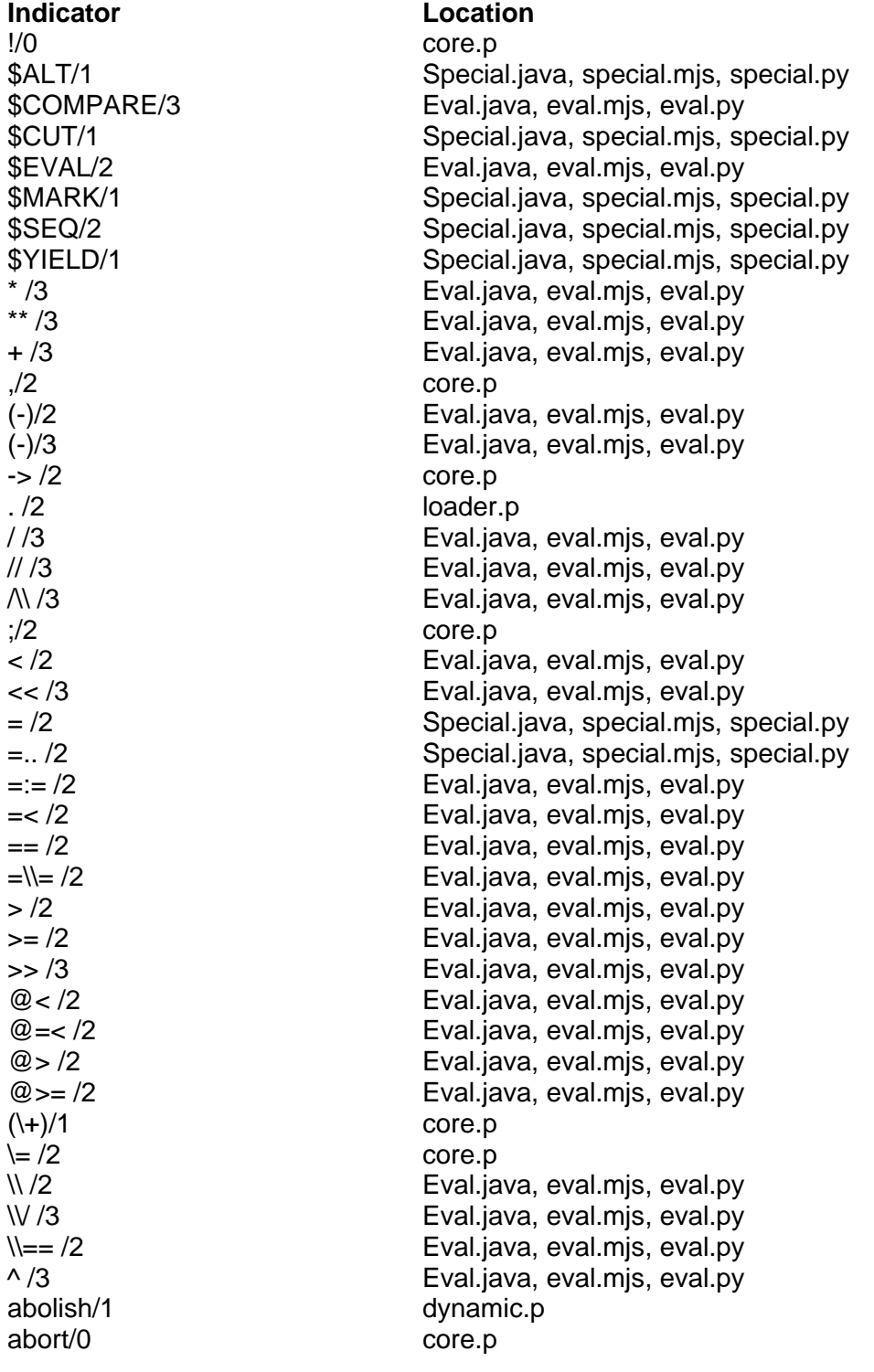

absolute file name/2 engine.p aggregate/3 liblet/aggregate.p aggregate\_all/3 liblet/aggregate.p append/3 core.p asserta/1 dynamic.p assertz/1 dynamic.p bagof/3 liblet/aggregate.p beautify file/2 liblet/tester/beautify.p beautify file/3 liblet/tester/beautify.p between/3 core.p bind/3 liblet/misc/react.p bind/4 liblet/misc/react.p build\_file/2 liblet/tester/indexer.p call/1 core.p call\_later/2 core.p call\_nth/2 liblet/sequence.p catch/3 core.p chain/2 core.p clause/2 dynamic.p clear/0 liblet/misc/react.p collect file/3 liblet/tester/indexer.p compare/3 core.p count\_batch/1 liblet/tester/runner.p create\_task/1 core.p

abs/2 Eval.java, eval.mjs, eval.py acos/2 Eval.java, eval.mjs, eval.py acyclic\_term/1 Special.java, special.mis, special.py arg/3 Special.java, special.mjs, special.py asin/2 Eval.java, eval.mjs, eval.py atan/2 Eval.java, eval.mjs, eval.py atan2/3 Eval.java, eval.mjs, eval.py atom/1 Special.java, special.mjs, special.py atom\_arg/3 Eval.java, eval.mjs, eval.py atom\_codes/2 Eval.java, eval.mjs, eval.py atom\_concat/3 Eval.java, eval.mjs, eval.py atom integer/3 Special.java, special.mis, special.py atom\_length/2 Eval.java, eval.mjs, eval.py atom\_number/2 Special.java, special.mjs, special.py atom\_reference/2 Special.java, special.mjs, special.py atom\_split/3 Eval.java, eval.mjs, eval.py atomic/1 Special.java, special.mjs, special.py callable/1 Special.java, special.mjs, special.py ceiling/2 Eval.java, eval.mjs, eval.py change\_arg/3 Special.java, special.mjs, special.py char\_code/2 Eval.java, eval.mjs, eval.py close/1 Runtime.java, runtime.mjs, runtime.py close output atom stream/2 liblet/util/auxlib.java, liblet/util/auxlib.mjs, liblet/util/auxlib.py code\_numeric/2 Special.java, special.mjs, special.py code\_type/2 Special.java, special.mjs, special.py compound/1 Special.java, special.mjs, special.py copy term/2 Special.java, special.mis, special.py cos/2 Eval.java, eval.mjs, eval.py current\_error/1 Runtime.java, runtime.mjs, runtime.py current\_input/1 Runtime.java, runtime.mjs, runtime.py current lastcode/2 Runtime.java, runtime.mjs, runtime.py

current\_op/3 engine.p current\_predicate/1 dynamic.p current prolog flag/2 engine.p current\_source/1 engine.p decode\_report\_opt/3 liblet/tester/report.p decode report opts/3 liblet/tester/report.p diagnose\_online/1 liblet/tester/diagnose.p directory\_member/2 liblet/util/files.p (discontiguous)/1 core.p disjoint/2 liblet/sets.p distinct/1 liblet/sequence.p dom\_cell\_add/2 liblet/misc/domlib.mis dom\_cell\_clear/1 liblet/misc/emitlib.mis dom\_cell\_current/1 liblet/misc/markup.p dom\_cell\_goto/2 liblet/misc/emitlib.mjs dom\_cell\_listen/4 liblet/misc/emitlib.mis dom\_cell\_set/1 liblet/misc/markup.p dom prevent default/1 liblet/misc/emitlib.mjs dom stop propagation/1 liblet/misc/emitlib.mjs dom\_writer\_new/1 liblet/misc/markup.p dump\_batch/2 liblet/tester/runner.p dump\_index/1 liblet/tester/indexer.p (dynamic)/1 dynamic.p ensure\_directory/1 liblet/util/files.p ensure loaded/1 loader.p equal/2 liblet/sets.p expand\_term/2 loader.p file\_base\_name/2 engine.p file\_directory\_name/2 engine.p file\_property/2 code.p findall/3 core.p flush\_output/0 code.p forall/2 liblet/compat.p format/2 liblet/util/format.p format/3 liblet/util/format.p format\_atom/3 liblet/util/format.p get\_atom/2 code.p get\_code/1 code.p

current\_output/1 Runtime.java, runtime.mjs, runtime.py delete\_file/1 liblet/util/oslib.java, liblet/util/oslib.mjs, liblet/util/oslib.py directory\_files/2 liblet/util/oslib.java, liblet/util/oslib.mjs, liblet/util/oslib.py div/3 Eval.java, eval.mjs, eval.py divmod/4 liblet/util/bitlib.java, liblet/util/bitlib.mjs, liblet/util/bitlib.py dom\_writer\_new/2 liblet/misc/domlib.java, liblet/misc/domlib.mjs, liblet/misc/domlib.py e/1 Eval.java, eval.mjs, eval.py epsilon/1 Eval.java, eval.mjs, eval.py exp/2 Eval.java, eval.mjs, eval.py fail/0 Special.java, special.mjs, special.py file\_exists/1 liblet/util/oslib.java, liblet/util/oslib.mjs, liblet/util/oslib.py float/1 Special.java, special.mjs, special.py float/2 Eval.java, eval.mjs, eval.py floor/2 Eval.java, eval.mjs, eval.py flush\_output/1 Runtime.java, runtime.mjs, runtime.py functor/3 Special.java, special.mis, special.py get atom/3 Runtime.java, runtime.mjs, runtime.py

get\_string/2 core.p get\_string/3 core.p qoto/1 liblet/misc/react.p ignore/1 core.p include/1 loader.p index\_pred/3 liblet/tester/indexer.p (initialization)/1 session.p intersection/3 liblet/sets.p is/2 core.p is absolute file name/1 engine.p json\_atom/2 liblet/misc/json.p json\_object\_current/3 liblet/misc/json.p json\_object\_remove/3 liblet/misc/json.p ison\_object\_set/4 liblet/misc/json.p keysort/2 liblet/compat.p last/2 liblet/lists.p last/3 liblet/lists.p last sub atom/5 engine.p legend\_batch/1 liblet/tester/runner.p legend\_compute/2 liblet/tester/runner.p length/2 core.p limit/2 liblet/sequence.p list\_to\_set/2 core.p listing/0 session.p listing/1 session.p make/0 loader.p markup\_display/2 liblet/misc/markup.p measure\_batch/1 liblet/tester/runner.p measure\_time/2 liblet/tester/runner.p member/2 core.p memberchk/2 liblet/lists.p (multifile)/1 core.p nl/0 code.p nl/1 code.p nth0/3 liblet/lists.p nth0/4 liblet/lists.p nth1/3 liblet/lists.p nth1/4 liblet/lists.p number\_codes/2 core.p

get\_code/2 Runtime.java, runtime.mjs, runtime.py ground/1 Special.java, special.mjs, special.py integer/1 Special.java, special.mjs, special.py legend\_column/2 liblet/tester/report.p, liblet/tester/runner.p legend\_table/1 liblet/tester/report.p, liblet/tester/runner.p log/2 Eval.java, eval.mjs, eval.py lsb/2 liblet/util/bitlib.java, liblet/util/bitlib.mjs, liblet/util/bitlib.py make\_directory/1 liblet/util/oslib.java, liblet/util/oslib.mjs, liblet/util/oslib.py max/3 Eval.java, eval.mis, eval.py min/3 Eval.java, eval.mis, eval.py mod/3 Eval.java, eval.mjs, eval.py msb/2 liblet/util/bitlib.java, liblet/util/bitlib.mjs, liblet/util/bitlib.py nonground/2 Special.java, special.mjs, special.py nonvar/1 Special.java, special.mjs, special.py number/1 Special.java, special.mjs, special.py numbervars/3 liblet/fastlib.java, liblet/fastlib.mjs, liblet/fastlib.py offset/2 liblet/sequence.p

once/1 core.p once cleanup/2 core.p op/3 engine.p open/3 core.p open/4 core.p peek\_code/1 code.p pi/1 Eval.java, eval.mjs, eval.py predicate\_property/2 dynamic.p put\_atom/1 code.p put\_code/1 code.p read/1 code.p read/2 code.p read\_json/1 liblet/misc/json.p read\_ison/2 liblet/misc/ison.p read\_term/2 code.p read\_term/3 code.p rem/3 Eval.java, eval.mjs, eval.py repeat/0 core.p report\_batch/3 liblet/tester/report.p retract/1 dynamic.p retractall/1 dynamic.p reverse/2 core.p round/2 Eval.java, eval.mjs, eval.py runner\_batch/1 liblet/tester/runner.p select/3 core.p set prolog flag/2 engine.p

open\_input\_atom\_stream/2 liblet/util/auxlib.java, liblet/util/auxlib.mjs, liblet/util/auxlib.py open\_output\_atom\_stream/1 liblet/util/auxlib.java, liblet/util/auxlib.mjs, liblet/util/auxlib.py peek\_code/2 Runtime.java, runtime.mjs, runtime.py percent\_encode/2 liblet/util/auxlib.java, liblet/util/auxlib.mjs, liblet/util/auxlib.py put\_atom/2 Runtime.java, runtime.mis, runtime.py put\_code/2 Runtime.java, runtime.mjs, runtime.py random/1 liblet/util/bitlib.java, liblet/util/bitlib.mjs, liblet/util/bitlib.py reference/1 Special.java, special.mjs, special.py result/7 liblet/tester/diagnose.p, liblet/tester/report.p, liblet/tester/runner.p result\_pred/6 liblet/tester/diagnose.p, liblet/tester/report.p, liblet/tester/runner.p result\_suite/3 liblet/tester/diagnose.p, liblet/tester/report.p, liblet/tester/runner.p result\_summary/2 liblet/tester/diagnose.p, liblet/tester/report.p, liblet/tester/runner.p result\_tests/4 liblet/tester/diagnose.p, liblet/tester/report.p, liblet/tester/runner.p runner\_case/5 liblet/tester/report.p, liblet/tester/runner.p runner\_file/3 liblet/tester/report.p, liblet/tester/runner.p runner\_folder/2 liblet/tester/report.p, liblet/tester/runner.p runner\_pred/5 liblet/tester/report.p, liblet/tester/runner.p set\_error/1 Runtime.java, runtime.mjs, runtime.py set\_file\_property/2 Runtime.java, runtime.mjs, runtime.py set\_input/1 Runtime.java, runtime.mjs, runtime.py set\_lastcode/2 Runtime.java, runtime.mjs, runtime.py set\_output/1 Runtime.java, runtime.mjs, runtime.py

setof/3 liblet/aggregate.p setup\_once\_cleanup/3 core.p sleep/1 core.p sort/2 liblet/compat.p source\_property/2 engine.p statistics/0 engine.p statistics/2 engine.p stream\_property/2 core.p sub\_atom/5 engine.p subset/2 liblet/sets.p subsumes\_term/2 liblet/compat.p subtract/3 liblet/sets.p svg\_apply\_transform/5 liblet/misc/portlib.mjs svg\_begin/0 liblet/misc/vector.p svg\_begin/1 liblet/misc/vector.p svg\_circle/4 liblet/misc/vector.p svg\_end/0 liblet/misc/vector.p svg line/5 liblet/misc/vector.p svg\_path/2 liblet/misc/vector.p svg\_rect/5 liblet/misc/vector.p svg\_text/4 liblet/misc/vector.p svg\_view\_inverse/2 liblet/misc/portlib.mjs symdiff/3 liblet/sets.p tab/1 liblet/util/format.p tab/2 liblet/util/format.p tag/1 liblet/misc/markup.p tag/2 liblet/misc/markup.p tag\_format/2 liblet/misc/markup.p tag\_format/3 liblet/misc/markup.p term\_atom/2 liblet/util/charsio.p term\_atom/3 liblet/util/charsio.p term\_conversion/2 engine.p term\_variables/2 core.p throw/1 core.p time/1 engine.p time\_out/2 core.p true/0 core.p try\_call\_finally/3 engine.p union/3 liblet/sets.p with text from/2 liblet/util/charsio.p with text to/2 liblet/util/charsio.p

shield/1 Special.java, special.mjs, special.py sign/2 Eval.java, eval.mis, eval.py sin/2 Eval.java, eval.mis, eval.py sqrt/2 Eval.java, eval.mjs, eval.py strings/3 code.p, core.p, engine.p, liblet/util/format.p, loader.p, scanner.p, session.p subsumes/2 liblet/fastlib.java, liblet/fastlib.mis, liblet/fastlib.py tan/2 Eval.java, eval.mjs, eval.py term\_singletons/2 Special.java, special.mjs, special.py term\_variables/3 Special.java, special.mis, special.py testbit/2 liblet/util/bitlib.java, liblet/util/bitlib.mjs, liblet/util/bitlib.py truncate/2 Eval.java, eval.mjs, eval.py unify\_with\_occurs\_check/2 liblet/fastlib.java, liblet/fastlib.mjs, liblet/fastlib.py unshield/1 Special.java, special.mjs, special.py var/1 var/1 Special.java, special.mjs, special.py

write/1 code.p write/2 code.p write\_canonical/1 code.p<br>write\_canonical/2 code.p write\_canonical/2 write\_json/1 liblet/misc/json.p write\_json/2 liblet/misc/json.p write\_term/2 code.p write\_term/3 code.p writeq/1 code.p<br>writeq/2 code.p writeq/2<br>xml\_escape/2

liblet/util/auxlib.java, liblet/util/auxlib.mjs, liblet/util/auxlib.py xor/3 Eval.java, eval.mjs, eval.py

# **Pictures**

**Es konnten keine Einträge für ein Abbildungsverzeichnis gefunden werden.**

# **Tables**

**Es konnten keine Einträge für ein Abbildungsverzeichnis gefunden werden.**

# **References**

- [1] ISO (1995): Prolog, Part 1: General Core, International Standard ISO/IEC 13211-1, First Edition, 1995-06-01 <http://www.iso.org/standard/21413.html>
- [2] Clocksin, W. (1983): A portable Prolog compiler, Logic Programming Workshop, Albufeira Portugal, January 1983 <http://www.softwarepreservation.org/projects/prolog/lisbon/lpw83/p74-Bowen.pdf>
- [3] Carlson, M. et al. (1988): Garbage collection for Prolog based on WAM. Communications of the ACM 31, 6, 719–740, June 1988 <http://dl.acm.org/doi/10.1145/62959.62968>
- [4] Wirfs-Brock, A. (2020): JavaScript: the first 20 years, Proc. ACM Program. Lang., Vol. 4, No. HOPL, Article 77. Publication date: June 2020. <http://dl.acm.org/doi/10.1145/3386327>
- [5] JavaScript (2020): ECMAScript® 2020 Language Specification, 11<sup>th</sup>-Edition, Ecma International, June 2020 <http://262.ecma-international.org/11.0/>